**Étudier, réaliser, promouvoir et suivre un projet web.**

Jérôme *l'Ours* Chesnot

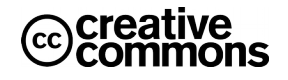

Texte original de Jérôme *l'Ours* Chesnot *[jerome@chesnot.org](mailto:jerome@chesnot.org)*

v1.0 - mars 2011 v1.1 - août 2014 v1.2 - septembre 2014 v1.3 - mai 2017 : publication. V1.4.3 - juin 2018 : corrections, chapitre navigation, Header, aspects légaux. V1,4,4 – janvier 2019 : corrections.

Cette œuvre est mise à disposition sous licence Creative Commons

**Attribution - Pas d'Utilisation Commerciale - Partage dans les Mêmes Conditions (BY NC SA)** Pour voir une copie de cette licence, visitez<http://creativecommons.org/licenses/by-nc-sa/2.0/fr/> ou écrivez à : Creative Commons PO Box 1866, Mountain View, CA 94042, USA.

*Cette formation présente une méthodologie d'ouvrage depuis l'étude d'un projet web jusqu'à son lancement, son référencement et son suivi. Ces quatre grands axes de formation peuvent être étudiés séparément, en association (étudier et réaliser un projet web) ou dans leur ensemble.*

*Pour devenir webmaster, ou chef de projet web, on fera preuve d'organisation, de transparence, de rigueur, de cohérence et d'humilité. De plus, posséder une bonne culture générale est une qualité importante, comme un bon niveau en français et la connaissance de langues étrangères.*

# **Sommaire**

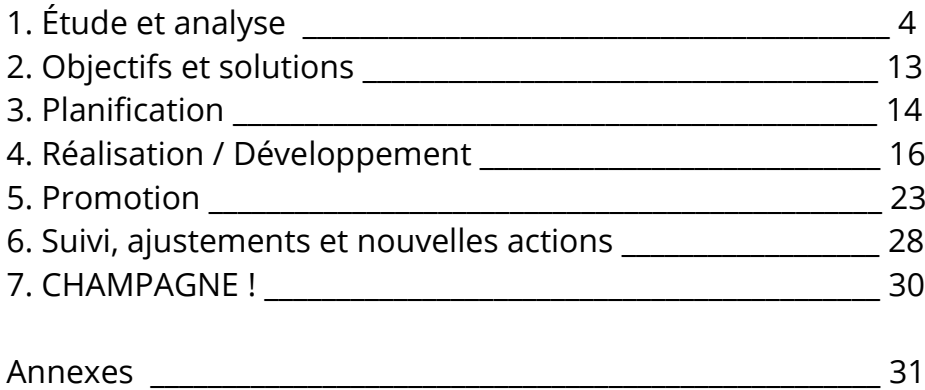

# **1. Étude et analyse**

S'il arrive que les prestataires doivent répondre à des demandes déjà définies, ils rencontrent encore bien souvent des interlocuteurs perdus ou tout au moins indécis quant à leur stratégie sur le réseau. Ces prestataires se retrouvent dans une position de conseiller en communication, cela implique une étude du client avant de pouvoir fournir une proposition adaptée à ses besoins.

# **Connaître son client c'est :**

*Mieux répondre à ses attentes. Évaluer les métiers qui vont accompagner le projet. Prendre en compte les contraintes existantes. Déceler les failles ou divers problèmes pouvant ralentir voire empêcher la réalisation du projet. Proposer des actions cohérentes auxquelles le client n'a peut-être pas pensé. Optimiser la communication interne.*

## **Par quoi commencer ?**

Concrètement, on crée sur son poste de travail un nouveau dossier au nom du client dans lequel on va créer des sous-dossiers : photos, vecto, pdf, web et autant d'autres sousdossiers en fonction de l'activité et de la mission concernées. Il est important d'alimenter ces répertoires des éléments collectés auprès du client mais aussi de ses partenaires et fournisseurs.

Dans le même temps, on crée un premier document privé au nom du client qui va recenser toutes les informations de contact (noms, services, mails et numéros de téléphone), légales, de localisation mais aussi les différents identifiants existants (FTP, SQL, mail). On crée ensuite un deuxième document de suivi, un journal destiné à être partagé avec le client qui va mentionner toutes les étapes de la prestation : compte-rendus de rencontres, conversations téléphoniques ou Skype, avancement des travaux, renvois vers des documents annexes (images, pdf).

Si un simple document peut suffire au suivi d'un client indépendant ou d'une PME, il peut vite s'avérer limité pour un projet d'envergure impliquant de nombreux intervenants et actions de communication. Dans ce cas, on fera appel à un outil de gestion de projets et de travail collaboratif (voir chapitre 3. Planification).

# **Pratiquer une veille quotidienne**

La veille stratégique est le développement d'une attitude qui vise à se tenir au courant des tendances, à être réactif et à gérer au mieux les flux d'informations. Elle permet au prestataire de se tenir informé de ce qui se dit à propos de son client, des actions de la concurrence et de l'actualité de son activité. Si elle est obligatoire pour le suivi d'un client, il est judicieux de poser quelques alertes dès la signature de la prestation afin de s'imprégner de son environnement.

# **1.1 Étude du client**

L'étude offre les informations et le temps nécessaires à une prestation pertinente et surmesure. C'est aussi l'occasion de faire connaissance avec le personnel et de comprendre son organisation. Même si la prestation est réalisée à distance, une rencontre physique sur le lieu de production ou de vente semble obligatoire dans la plupart des cas.

Imaginons un vendeur de chaussettes, certains prendraient sûrement le sujet à la légère mais savez-vous ce qu'est un *bord-côte* ou le procédé de *mercerisation* ? Certes, cela prend du temps mais c'est peut-être le moment de facturer un devis si le travail en amont s'avère plus long que la normale.

*L'histoire du client. Visite des locaux. Analyse de la communication existante (identité visuelle, outils logiciels, image de marque…). Outils de communication internes et leur fonctionnement. Analyse des contraintes (segmentation des services, délais de paiements, …). Audit du site web existant. L'environnement (localisation). Le marché existant ou l'étude de marché. Le savoir-faire / les produits / les services / les processus. Quels rapports avec les fournisseurs ? Qui sont les clients ? Les partenaires de l'entreprise. Comment fonctionnent les ressources humaines (RH) ? La gestion de l'entreprise. La logistique.*

La créativité a besoin de carburant, toutes ces informations offrent une vue globale de la situation et amènent naturellement à des solutions adaptées.

# **1.2 Analyse des projets et des actions de communication**

L'ensemble des vecteurs de communication doivent être pris en compte pour obtenir une stratégie de communication cohérente.

L'organisation et la répartition des tâches liées à la communication sont à définir dès les premiers temps. Une personne doit se charger de centraliser et redistribuer les données entre le personnel, la direction et les partenaires, de fournir des rapports réguliers et d'être en mesure de proposer des actions.

*Quels sont les objectifs généraux ? Quelles sont les (nouvelles) cibles ? ROI (Return On Investissement). Quels moyens peuvent être mis en œuvre (techniques, humains, financiers) ? Définition et planification des projets. Positionnement du prestataire de services (financement, collaborations et sous-traitance).*

# **1.2.1 Moyens**

Les données collectées, les conversations préalables avec le client et son personnel, l'étude des outils et actions de communication existants dessinent la stratégie à mener et donc les moyens à mettre en œuvre pour répondre aux objectifs définis.

À savoir : que l'on s'adapte à un budget défini ou que celui-ci résulte de l'étude des moyens, la marche à suivre est identique.

*Moyens financiers adaptés. Moyens humains : quelles sont les compétences disponibles en interne ? En externe ? Agence de communication, imprimerie, consultant. Moyens techniques : serveurs, centrale d'appels, équipement du personnel. Sous-traitance et partenariat (synergies). Sites web d'aide à la création (templates, images, icônes). Gestion du temps : planification, prise en compte des fêtes, vacances, saisons.*

# **1.3 Les différentes actions de communication**

La plupart des actions de communication reposent sur une identité visuelle, existante ou à définir, et généralement sur une charte graphique. On se doit ensuite de les respecter pour la création de nouveaux projets ou documents.

*Identité visuelle Budget : \* à \*\* Cible : Tout le monde. Commentaire : Point de départ de toute action de communication.*

# **Création d'une charte graphique**

*Création du logo à partir de trois ou quatre propositions soumises au client. Prendre en compte les nouveaux usages : logo = icône application. Déclinaisons noir et blanc et couleurs. Définition des couleurs (Pantone) et des polices de caractères. Définition des polices de caractères associées (texte rédactionnel). Recommandation de mise en page (papier en tête, carte de visite). Mise en situation du logo (emballage, flocage, PLV). Mise à disposition de ces éléments graphiques aux clients, fournisseurs et partenaires.*

À partir de tous ces éléments, on constituera un document de référence (web ou pdf) destiné aux employés concernés et sous-traitants ou fournisseurs.

# **1.3.1 Web**

L'idéal voudrait que l'on soit présent sur tous les supports mais les contraintes budgétaires ou humaines empêchent souvent cette attente. La communication web est finalement la plus accessible financièrement et la plus souple, c'est devenu un outil incontournable pour tout professionnel.

De façon à maîtriser chaque nouvel outil mis en place, on doit déployer sa présence sur le web progressivement. Le site web dit vitrine est le point d'entrée le plus disponible et le plus efficace pour répondre aux attentes des clients, partenaires et fournisseurs. D'autre part, une URL est ce qu'il y a de plus simple à retenir, elle doit donc être présente sur tous les supports possibles.

#### **Site vitrine**

- Budget : \*  $a$  \*\*\*
- Cible : tout le monde.

Contenu : présentation du client, services, produits, contacts, réseaux sociaux et liens. Commentaire : première étape obligatoire à une bonne communication électronique. Il peut s'agir d'une simple page à déroulement (landing page) pour peu qu'elle comporte toutes les informations qu'un internaute ou un client peut attendre.

## **Blog**

Budget : \* à \*\* Cible : Clients et partenaires. Contenu : actualité du client et de sa thématique. Commentaire : nécessite une veille et une attention régulière voire quotidienne si il y a une interaction avec les lecteurs.

#### **Réseaux sociaux**

Budget : \* Cible : tout le monde. Contenu : contacts, photos, liens. Commentaire : peut rapidement nécessiter une attention quotidienne.

#### **Community management** (gestion, animation de réseau)

Budget : \*

Cible : toutes cibles préalablement définies.

Contenu : actualité, promotions spéciales, jeux et concours, interaction avec le public et les clients.

Commentaire : organiser son CM en fonction des cibles que l'on veut toucher.

#### **Photo**

Budget : \*  $a$  \*\*\* Cible : tout le monde. Contenu : savoir-faire, produits, environnement, couverture d'événementiel. Commentaire : outil de communication devenu très accessible.

#### **Vidéo**

Budget : \*  $a$  \*\*\* Cible : tout le monde. Contenu : annonces, couverture d'événementiel, savoir-faire et démonstrations. Commentaire : outil de propagation devenu incontournable.

#### **Application mobile / Widget**

Budget : \*\* à \*\*\* Cible : tout le monde. Contenu : actualité, promotions spéciales. Commentaire : réservé à des actions dont les fonctionnalités sont impossibles à mettre en œuvre en html.

#### **Site satellite, landing page**

Budget : \* à \*\* Cible : nous devons cibler les acteurs de certains secteurs d'activités Contenu : promotion de produits, services ou compétences particulières, guide d'achat Commentaire : accompagne ou renforce le référencement naturel d'un site principal.

# **eCommerce**

Budget : \*\*\* à \*\*\*\* Cible : les acheteurs Contenu : vente en ligne des produits du client (CMS, photos, fiches techniques) Commentaire : action longue, technique et coûteuse.

#### **Référencement naturel**

Budget : \*\* à \*\*\*

Cible : tout le monde.

Contenu : optimisation des pages du ou des sites web, intégrations dans des sites web existants, inscriptions annuaires web, rédaction et publication d'articles de blogs. Commentaire : indissociable d'un site web, action qui s'inscrit dans le temps.

## **Référencement payant**

Budget : \* à \*\*\*\*

Cible : tout le monde ou cible préalablement définie.

Contenu : achat de mots-clefs et expressions de recherche auprès de régies comme Google Adwords.

Commentaire : complémentaire d'un référencement naturel, nécessite une connaissance fine du marché.

#### **e-mailing, newsletter**

Budget : \*

Cible : clients existants pour les newsletters et nouveaux prospects pour l'e-mailing. Contenu : actualité, annonces et promotions spéciales.

Commentaire : facilité de mise en œuvre, complémentaire d'un blog.

## **Rappel (call back)**

Budget : \*

Cible : prospects.

Contenu : mise en place d'une application sur le site web invitant l'internaute à être rappelé par téléphone.

Commentaire : rapidité et efficacité de la mise en contact.

# **1.3.2 Print**

L'impression ne cesse de se révolutionner et on arrive aujourd'hui à des tirages modestes à moindre coût, les contraintes se sont considérablement réduites ces dernières années. Bien ciblés, une campagne de flyers ou un mailing postal sur une zone géographique restent d'excellents outils de promotion de site web.

Afin de mesurer l'impact d'une campagne papier et en tirer des statistiques de visites, on mettra en avant une URL spécifique (sous-domaine, page web non référencée, réduction d'url type bit.ly).

#### **Cartes de visite, cartes commerciales**

Budget : \* à \*\* Cible : tout le monde. Contenu : contact, service, téléphone (+33), e-mail, URL, réseaux sociaux. Commentaire : élément incontournable, pérenne si non nominative.

#### **Papiers en tête**

Budget : \* Cible : relations administratives et commerciales. Contenu : contact, service, téléphone (penser au +33), e-mail, URL, réseaux sociaux. Commentaire : support indispensable au fonctionnement administratif de l'entreprise.

#### **Plaquettes, dépliants, flyers, catalogues**

Budget : \* à \*\*\* Cible : partenaires, prospects, clients Contenu : promotion de produits, services, événements. Commentaire : difficilement pérenne, indispensable à une présentation commerciale, support crédible.

#### **Affichage**

Budget : \*\*\* à \*\*\*\* Cible : généraliste. Contenu : promotion de produits, services, événements. Commentaire : action ponctuelle, difficulté de déterminer les cibles.

#### **Mailing postal**

Budget : \*\* Cible : cible définie. Contenu : promotion de produits, services, événements. Commentaire : approche personnalisée, ciblée mais chronophage.

#### **1.3.3 Média**

Si on dispose d'un budget suffisant, une annonce radio ou une publicité dans la presse spécialisée sont des outils incontestablement efficaces pour promouvoir un site web.

Comme pour une campagne papier, on précisera une URL spécifique si on veut mesurer l'impact d'une telle action de communication.

#### **Magazine, presse (interne et externe)**

Budget : \*\* à \*\*\* Cible : prospects. Contenu : promotion de produits, services, événements. Commentaire : facile de bien déterminer les cibles, action ponctuelle.

#### **Radio**

Budget : \*\* à \*\*\*

Cible : possibilité de plage de cible (grâce au large panel de stations) .

Contenu : promotion de produits, services, événements.

Commentaire : pas pérenne, action orientée événementiel.

En radio, nous avons une relation constructive avec le prestataire qui maîtrise ses plages horaires et ses panels. Point final d'une communication en terme d'influence d'achat.

#### **Télévision, Vidéo**

Budget : \*\*\* à \*\*\*\* Cible : possibilité de plage de cible (grâce au large panel de chaînes). Contenu : promotion de produits, services, événements. Commentaire : la radio en mieux et en beaucoup plus onéreux.

## **1.3.4 : Commercial / communication**

Comme pour les chapitres précédents, c'est en associant communication en ligne et traditionnelle que l'on va gagner en efficacité.

#### **Communication multicanal**

Budget : \*\* à \*\*\*

Cible :clients souscripteurs et partenaires.

Contenu : promotion de produits, services, événements.

Commentaire : permet de véhiculer une information auprès d'un large public dans un minimum de temps (e-mail, fax et sms).

#### **Pages jaunes**

Budget : \* à \*\*\* (campagne locale ou nationale).

Cible : Particuliers, cible géo localiser.

Commentaire : le prix est une composante de recherche, les gens qui utilisent les pages jaunes cherchent un prix bas. Possibilité de relayer sur le web. Media en perte d'audience.

#### **Phoning**

Budget : \*\* Cible : prospects / clients.

Contenu : promotion de produits ou services.

Commentaire : nécessite une cellule interne ou de sous-traiter à l'étranger. Rapidité de la prise de contact, nécessite un suivi et une relance commerciale.

#### **Salon / expositions**

Budget : \*\* à \*\*\*\*

Cible : définie et identifiée.

Contenu : promotion du client et de ses produits / services.

Commentaire : prise de contact de masse, action de communication importante, nécessite un travail de relance important en amont. Action très événementielle mais efficace.

#### **Publicité par l'objet**

Budget : \* Cible : clients et partenaires . Contenu : logo et URL sur des objets de valeurs diverses, du stylo à la caisse de Champagne. Commentaire : fidélisation et relation clients.

#### **Flocage véhicules, broderie textile**

Budget : \*\* à \*\*\* Cible : tout le monde. Contenu : logo et URL. Commentaire : étendue de la cible et point final d'une communication.

## **PLV**

Budget : \* à \*\*\* Cible : prospects et clients.

Contenu : présentoirs aux couleurs du client mettant en valeur ses produits.

Commentaire : facile à mettre en place, rend visible et améliore l'exposition du produit dans la surface de vente, ne pas oublier l'URL en bonne place.

## **Packaging produits**

Budget : \*\* à \*\*\* Cible : prospects et clients. Contenu : logo et URL, réseaux sociaux. Commentaire : élément visuel final, le packaging doit être en cohérence avec l'identité visuelle du client.

## **Fidélisation, affiliation et parrainage**

Budget : \* à \*\*\*

Cible : clients et partenaires.

Contenu : cartes clients, magasins et parrainage, concours et jeux, privilèges, enquête de satisfaction.

Commentaire : plus simple de convaincre un client qu'un prospect.

## **Teasing**

Budget : \* à \*\*\*\* Cible : prospects. Contenu : promotion de produits, services, événements. Commentaire : il s'agit d'un outil de communication événementielle.

# **2. Objectifs et solutions**

Pour chaque objectif déterminé correspond une ou plusieurs actions de communication précédemment listées. Voici une liste de scénarios type auxquels sont associés les actions adéquates.

#### *Lancement d'une marque*

*Outils : l'ensemble des outils de communication sont adaptés au lancement d'un site.*

#### *Lancement d'un nouveau produit / service*

*Outils : site satellite, blogs, réseaux sociaux, e-mailing, les parties « print », « média » et « commerciale ».*

#### *Ouverture de marché (géographiquement parlant)*

*Outils : idem + pages jaunes, gratuits et médias locaux.*

#### *Améliorer l'image de marque*

*Outils : identité visuelle, site vitrine, réseaux sociaux, les parties « print », « média » et « commerciale ».*

#### *Accroître les ventes, augmenter le CA*

*Outils : réseaux sociaux, e-commerce, la partie « commerciale et communication », catalogue et médias, petites annonces en ligne et gratuits papier, affiliation.*

#### *Recherche et étude de marchés*

*Outils : site satellite, affiliation, e-mailing, la partie « commerciale et communication ».*

#### *Capter du flux (augmentation des visites)*

*Outils : site satellite blogs, campagne Adwords, les parties « médias » et « commerciales ».*

#### *Promotion d'événement*

*Outils : site satellite, blogs, e-mailing, réseaux sociaux, les parties « print », « médias » et « commerciales ».*

#### *Mise en relation*

*Outils : site satellite, annuaires, listings CCI, les parties « print » et « commerciale ».*

#### *Fidélisation*

*Outils : blogs, réseaux sociaux, newsletter, applications mobiles et widgets, publicité par l'objet, communication multicanal, salons et expositions.*

#### *Gestion de crise*

*Selon la spécificité de la crise nous aurons notre réponse dans une des parties listée ci dessus, il s'agit à ce titre d'une action sur mesure.*

# **3. Planification**

Déterminer avec précision la durée de développement d'une prestation est mission quasi impossible. Cependant, il est obligatoire d'élaborer une feuille de route avec des dates butoirs concernant les étapes clés du projet. C'est l'expérience qui permet d'évaluer le temps nécessaire à la création d'une charte graphique ou à la programmation d'une fonctionnalité particulière. En cas de sous-traitance ou de collaboration, le professionnel consulté doit être en mesure de fournir une fourchette de délai de réalisation et s'y tenir.

Pour un projet de petite envergure, un tableur suffit pour réaliser un document de suivi sinon un logiciel dédié comme GanttProject ou une solution de travail en commun (Groupware) peuvent s'avérer plus adaptés.

# **Exemple de tableau**

Objectif | Action à mener | Date de début | Durée | Intervenants

# **Planifier ses actions de communication c'est :**

*Prévoir et anticiper. Obtenir d'un coup d'œil une vision globale de ou des prestations. Hiérarchiser ses tâches. Mieux informer ses sous-traitants et partenaires. Gagner du temps.. Échelonner le(s) budget(s). Permettre au client d'intégrer et assimiler ses nouveaux outils. Suivre l'actualité du client.*

# **3.1 Planification des dépenses**

La planification des dépenses, en fonction des actions à réaliser et / ou établissement d'un échéancier sur les postes définis. C'est le moyen pour le client de ventiler ses investissements.

# **3.2 Planification des actions**

Planning de Gantt et organisation et imbrication des différents modules. C'est un outil indispensable pour les intervenants à la prestation.

# **3.3 Planification des résultats**

Création d'un prévisionnel des retours sur investissements inhérents aux actions menées. C'est le moyen pour le client de juxtaposer les dépenses et l'augmentation des ventes.

# **3.4 Prise en compte de l'événementiel**

Accompagner les salons, soldes, anniversaires de la marque. C'est le moyen de ne manquer aucune occasion de vendre plus.

# **4. Réalisation / Développement**

# **Le développement**

*Porter une réelle attention au choix du ou des bons interlocuteurs ainsi qu'aux moments et lieux d'échanges. Recueillir toutes les informations nécessaires à un bon développement (les sources). Établir une liste de mots-clefs et expressions pertinents afin d'établir les rubriques et les contenus. Choisir les noms de domaines. Organiser les entrées du site, ex : www.monsite.com : site vitrine, CMS en mode pages. monsite.com/news : actualité, CMS en mode posts. shop.monsite.com : boutique, CMS e-commerce. Choisir les technologies adaptées aux actions à mener (anticiper les montées en charge). La modélisation qui permettra de figer la conception. Créer un design ou template en accord avec la charte graphique du client. Prendre en compte le référencement (réécriture d'url, rédactionnel). Traduire un site à partir du moment où la version dans la langue naturelle a été validée. Choisir un hébergeur.*

# **Le déroulement**

Afin de ne louper aucune étape du processus de développement, voici une liste des actions à réaliser classées chronologiquement. Elles peuvent être facilement intégrées dans le document de suivi (tableau, colonne Actions) décrit dans le chapitre sur la planification.

*Recherche ou création d'un template. Mise aux "couleurs" du client (logo, couleurs). Création du ou des menus de navigation. Finalisation de la page d'accueil et d'une page type (produit, service). Soumission au client et validation. Retouches éventuelles. Intégration du contenu. Installation TPV et SSL (boutique). Tests et corrections. Soumission finale au client et validation. Retouches éventuelles. Intégration des traductions. Mise en ligne.*

# **4.1 Recommandations générales**

Une page web valide est le résultat de la somme de détails plus ou moins d'importance. Voici une liste de recommandations à tenir compte lors du développement d'un projet web.

*Si on imagine une pyramide de la communication, le web serait au sommet. Penser "internautes" et non pas "Google". Éviter un nom de domaine type tapis-pas-cher.com. Respecter les trois w dans l'URL. Soigner son langage. Soigner son accessibilité, sa navigation et son ergonomie, penser léger. Ne pas s'orienter systématiquement vers un site dynamique. Éviter d'utiliser les technologies propriétaires (Flash, Silverlight, JAVA). Éviter les liens physiques <a href="http://... Pour le mobile, préférer une solution full web (design responsive) plutôt que le développement d'une application. Soigner le maillage des liens internes. Travailler les liens sortants. Commenter les liens <a href="index.html" title="Retour page d'accueil">. Créer un plan de site, google sitemap. Travailler l'entête <head> des pages, title, balises meta description, keywords et author. Hiérarchiser le contenu : titre <h1>, sous-titres <h2>, appel à l'action ou URL <h3>. Utiliser des mots simples, des phrases courtes et des listes à puces. Optimiser les images : poids, balise ALT, choix du format (svg et png pour les logos, jpg pour les photos). Nommer les fichiers en minuscules sans espace ni caractères spéciaux, concaténés par un tiret : nom-de-page-pertinent.html. Intégrer un formulaire de contact sécurisé (captcha). Utiliser les hashtags. Être exhaustif, clair et précis dans les mentions légales. Respecter la loi (annonce site 18+, utilisation des cookies traitement des données utilisateurs). En cas de refonte ou de déménagement d'un site, créer un fichier .htaccess avec des redirections 301.*

*Si le site dispose de la création de comptes utilisateurs, prévoir l'intégralité de la connexion en SSL. Éviter de lancer ou tester le vendredi.*

# **4.2 Fond documentaire**

Avant de débuter un projet, n'oublions pas de constituer un fond documentaire.

#### **Les sources**

*L'entreprise / les employés / les anciens employés (retraités) Les intervenants extérieurs Les partenaires Internet (Wikipedia) Les médias Les photos (à défaut de photos, il faut proposer de les faire) Vidéos Les prix et les récompenses Calendrier, PLV et divers documents publicitaires Documents internes (comptes-rendus / photothèques)*

# **4.3 Mots-clefs**

En référencement naturel, la longue traîne est un concept qui représente la distribution des mots-clefs saisis dans un moteur de recherche pour atteindre une page web. Les principales requêtes sont constituées de peu de mots-clefs et sont suivies par des expressions secondaires plus longues. Il est donc primordial d'identifier ces requêtes et de les classer par ordre d'importance. Pour cela, on créé un tableau de mot-clefs sous la forme suivante : le mot le plus important se situe le plus haut à gauche du tableau en haut de l'axe des ordonnées (y) puis déclinaisons de ce mot sur l'axe des abscisses (x) et l'un en dessous des autres nous listons les mots-clefs par ordre de pertinence.

*destockage télé, destockage tv, destockage téléviseur, destockage écran télé discount, tv discount, téléviseur discount, écran discount télé pas cher, tv pas cher, téléviseur pas cher, écran pas cher*

Nous obtiendrons donc un nuage de mots-clefs avec une facilité de reconnaissance visuelle de la pertinence des mots. En effet, plus les expressions seront proches de l'abscisse et plus ils seront en haut de notre tableau, plus ils seront importants et pertinents, c'est le principe de la longue traîne.

Si l'on extrait du tableau un mot-clef secondaire et qu'on l'intègre dans un nouveau tableau, il devient un nouveau mot-clef principal (dans le cadre d'une création de satellite par exemple).

# **4.4 Définition d'un site web**

## **4.4.1 Noms de domaine**

*Nom de la marque ou de l'entreprise en .com en priorité. Insérer un mot-clef si le nom est déjà pris, ex : dupont-materiaux.com. Privilégier les tld nationaux (.fr) pour les marchés géolocalisés. Déposer avec et sans tiret : ma-marque.com et mamarque.com, en choisir un et rediriger l'autre (301).*

#### **4.4.2 Sous-répertoire ou sous-domaine ?**

Le sous-domaine est à considérer comme un site à part entière, indépendant du site principal (www). On peut y associer une campagne de référencement et des statistiques web propres.

Le sous-répertoire n'est qu'une façon d'organiser le contenu de son site, les statistiques sont générales et la méthode de référencement est identique à celle d'une page.

# **4.4.3 Arborescence et navigation**

La distribution du contenu dans les pages d'un site constitue son arborescence. Ce classement doit être réalisé en gardant à l'esprit la hiérarchie de l'importance des mots clefs précédemment définie.

Le plan de site, le(s) menu(s), les liens internes, tags ou mots-dièses et les appels à l'action permettent de naviguer dans les pages. Dans l'idéal, on ne doit pas user de plus de deux clics pour atteindre une information.

# **Les différents moyens permettant d'accéder à une page web :**

*Les menus de navigation. Le classement temporel ou par catégories. Les liens internes. Les images cliquables. Appels à l'action. Le plan de site. Les tags, hashtags ou étiquettes. Moteur de recherche interne ou externe. Les liens entrants.*

# **4.4.4 Pages web**

Chaque page web est composée des éléments suivants :

```
<html>
<head>
       <title>Mon site : titre court de page (max 60/70 caractères)</title>
       <meta http-equiv="content-type" content="text/html; charset=iso-8859-1">
       <meta http-equiv="content-language" content="fr">
       <meta name="description" content="Description longue de la page, entre 200 et 250 
       caractères.">
       <meta name="keywords" content="mot clé, mots clés, mot clef, mots clefs, une dizaine 
       environ">
       <meta name="copyright" content="Copyright © 1997-2017 par le client">
       <meta name="generator" content="Mentions du développeur">
       <link rel="stylesheet" type="text/css" href="mon-site.css" title="css de mon site">
       <link rel="canonical" href="URL originelle de la page" />
       <meta property="og:title" content="Titre de la page (Open Graph protocol)" />
       <meta property="og:type" content="website" />
       <meta property="og:url" content="URL du site" />
       <meta property="og:image" content="URL physique d'une image" />
```
*</head>*

*<body>*

```
Un design ou template CSS.
Des scripts JS.
Un ou des menu(s) de navigation.
Éventuellement un résumé de la page.
Un titre <H1> jusqu'à 60 caractères.
Éventuellement des sous-titres <H2> et sous-sous-titres <H3>.
Un contenu rédactionnel.
Un ou des appels à l'action.
Des liens internes et sortants.
Des images et/ou infographies.
Des mentions (URL, Copyright).
Des liens vers les éventuelles traductions.
```
*<a name="*exemple-navigation*">*

```
<ul>
```

```
<li><a href="/" title="retour à l'accueil de mon site">Accueil</a></li>
<li><a href="#nom-de-rubrique" title="résumé du lien">Lien dans la page...</a></li>
<li><a href="nom-de-page.html" title="résumé du lien">... ou vers une page</a></li>
<lI><a href="contact-mon-site.html" title="contact de mon site">Contact</a></li>
</ul>
```
*</body> </html>*

# **4.4.5 Header**

Le header est l'entête de la page, cela en est un élément déterminant, on veillera à compléter les informations suivantes :

*Title : titre de la page, maximum 60/70 caractères qui comprend les mots-clefs importants du contenu, on peut aussi reprendre une information commune à toutes les pages comme le nom de l'entreprise.*

*Metas données : informations techniques de la page, l'auteur, la langue utilisée, mots-clefs (à compléter même si ce n'est pas considéré par les moteurs de recherche), et la plus importante, la Meta Description qui est un résumé de la page, max 250 caractères.*

# **4.5 Les informations importantes**

*Histoire de l'entreprise. Les services, les produits. La méthode, le savoir-faire. Le personnel. Les références clients. Les partenaires. Contact : e-mail, téléphone, formulaire. Localisation (Google maps, OSM).*

## **4.6 Le contenu rédactionnel**

*Content is King ! Le contenu découle des mots-clefs définis en amont : mots-clefs > expressions > rubriques et catégories. Travailler son style pour le web : titres accrocheurs, phrases courtes, sourcer les informations. Ne pas hésiter à faire appel à un professionnel.*

#### **4.6.1 Liens**

*Les liens entrants participent à la popularité du site mais aussi à son indexation dans une thématique.*

*Les liens sortants intègrent le site dans un ensemble cohérent (thématique, centres d'intérêt, langue, localisation).*

# **4.6.2 Appels à l'action**

L'appel à l'action, *call-to-action* en anglais, est l'élément déterminant d'une page web à vocation commerciale. C'est ce qui va transformer la visite de l'internaute en acte d'achat, d'inscription ou de téléchargement. Il peut s'agir d'un bouton en CSS, d'une image (bannière publicitaire) ou d'un simple lien textuel.

Sa position dans la page, ses dimensions, son design et la formulation verbale contribuent à la réussite de la fonction qui lui est attribué. L'intégration d'un appel à l'action doit être

étudiée à la conception de la page et non pas à posteriori pour ne pas dénaturer le design.

# **4.7 Sites dynamiques et CMS**

*Analyse des fonctionnalités. Analyse du développement spécifique. Choix des technologies. Définition éventuelle de la base de données. Choix de la base (MySQL / Postgres, …). Planification des actions de développement. Modélisation (UML – Merise). Développement propre ou utilisation d'un CMS ? Recherche ou création d'un template CSS responsive. Recherche d'extensions / plugin adaptés aux besoins.*

## **4.7.1 Sites e-commerce**

*Analyse du catalogue : nombre de références, déclinaisons, propriétés particulières. Analyse des contraintes propres au client (comptabilité, …). Choix du CMS (PrestaShop, Magento, ...) ou solution sur mesure. Rédaction des fiches produits, photographies et vidéos. Rédaction du contenu : guide d'achat, rubriques, pages d'informations. Recherche ou création d'un template CSS responsive. Recherche d'extensions / plugin adaptés aux besoins. Choix des transporteurs. Choix des modes de paiement : cartes bancaires, portes-feuilles électroniques, virement, contreremboursement. Définition des postes : préparation des commandes et expéditions, gestion de la boutique et suivi des paniers.*

# **4.8 Création et attribution des adresses mails / alias et redirection**

*Définition des adresses en fonction des besoins. Définition des mots de passe : 12 caractères min., utilisation de lettres, chiffres et caractères spéciaux (# ? ! …). Ne pas multiplier inutilement les boites e-mail, créer plutôt des alias. Former le personnel aux usages du courrier électronique : envois multiples, comment répondre.*

# **4.9 Phase de tests et montée en charge**

*Présence des balises Title, Meta Description, Meta Keywords uniques dans chaque page du site. Hiérarchie des <H1>, <H2>, <H3>. Contenu du robot.txt et du .htaccess. Présence du favicon.ico (image BMP ou PNG à la racine du site ou déclaré dans le HEAD). Création d'une vignette JPEG (ascreen.jpg) pour les annuaires de 120x90px posée à la racine du site. mondomaine.com est-il redirigé vers www.mondomaine.com ? Présence et répartition des mots-clefs dans le contenu. Qualité de la navigation.*

*Nommage des pages, URL rewriting. Optimisation des images (nommage, poids, ALT). Recherche de pages non trouvées (404). Personnalisation de la page 404, une ligne dans le .htaccess : ErrorDocument 404 /chemin/404.html Alertes (popup) concernant les sites interdits aux mineurs, la présence de cookies et la collecte, l'utilisation et le partage des données utilisateurs. Test des adresses e-mail et / ou alias avec demande de confirmation de réception. Test des formulaires et autres scripts avec des adresses e-mail externes. Test de la procédure d'achat pour une boutique e-commerce (SSL, TPV). En cas de déménagement de site, prévoir les redirections 301 (.htaccess).*

#### **4.10 Mise en production**

*Choix du jour et de l'heure du lancement. Mise en place d'un monitoring de disponibilité du site. Backup du site et des bases de données. Annonce auprès du premier cercle (employés, partenaires, fournisseurs, sous-traitants).*

# **5. Promotion**

#### **Promouvoir une action de communication c'est :**

*Choisir les supports adaptés. Privilégier le qualitatif au quantitatif en termes de prospects et de liens entrants. S'appuyer sur la popularité de sites considérés comme "référents". Tisser un réseau de nouveaux partenaires. Ne pas succomber aux sirènes du Black Hat. Ne pas voler de contenus, textes ou images. Respecter la « règle n°3 » du SEO : toujours populariser l'endroit où on pose un lien.*

#### **Intégration du site ou du projet à sa propre synergie**

*Page de références clients. Blog(s). Annuaire(s). Sites satellites. Profils et pages de réseaux sociaux. Compte Youtube.*

#### **5.1 Recommandations générales**

Une prestation de référencement à posteriori est souvent le résultat d'une mauvaise stratégie, elle tente de colmater des brèches. Par contre, si le travail en amont a été réalisé de manière studieuse, le SEO se fait "naturellement".

*Étaler son référencement dans le temps suivant les résultats obtenus avec les actions précédentes. Prendre en compte l'intégralité des pages du site lors de la création des liens entrants. Privilégier les liens entrants contextualisés, en lien avec la thématique. Utiliser une adresse mail dédiée pour le référencement (inscriptions annuaires). Animer ses réseaux sociaux et blogs en trouvant le bon rythme, les bons créneaux horaires. Être en veille concurrentielle. Créer ses propres supports (annuaires, blogs…).*

#### **5.2 Référencement naturel**

*Inscriptions sur les moteurs, annuaires et sites spécialisés. Inscription sur les sites de bookmarks (Digg, Delicious, …). Blogging et microblogging. Photo et vidéo. Promotion auprès des partenaires. Échange de liens (Netlinking).*

# **5.2.1 Méthode de référencement**

A partir des titres <H1> et <TITLE> et de la Meta description de la page d'accueil, on élabore une dizaine de titres et de descriptions en variant l'utilisation des mots clefs, d'environ 1000 caractères.

*!!! : en cas de développement long, on peut mettre en ligne une page d'accueil avec les motsclefs primaires du site afin d'annoncer l'ouverture prochaine (cela permet aux moteurs de prendre connaissance du site).*

# **Phase 1**

*Référencement de la racine du site (de son index). Soumission aux annuaires web généralistes. Intégration de l'index à sa propre synergie. Lancement du buzz sur les réseaux sociaux, interconnexion des comptes. Blog, on écrit des articles parlant du site et à la relecture, sur certains mots-clefs on créé des liens profonds vers les pages concernées du site.*

# **Phase 2**

*Recherche et inscriptions sur les annuaires spécialisés et / ou géolocalisés. Suivant la structure du site, reprendre la phase 1 sur certaines parties (sous-domaines / sousrépertoires ou rubriques spécifiques). Éventuellement, création d'un site satellite à la charge du prestataire. Création de vidéos et commencer à alimenter un compte Youtube.*

# **Phase 3**

*Contrôle du référencement et faisant des recherches dans les moteurs sur les mots-clefs. Ajustements (création de nouvelles pages, réorganisation du contenu, vérification de la pertinence des mots-clefs).*

# **Phase 4**

*Suivi du référencement : blog, veille sur les nouveaux annuaires, recherche de nouveaux partenariats (activités complémentaires par exemple). Vérifier ses liens sortants. Vérifier le duplicate content. Analyse des statistiques web.*

# **5.3 Community management ou animation des réseaux sociaux**

Un bon site accompagné d'un référencement naturel correctement exécuté ne suffit plus à une bonne présence en ligne, il faut désormais être actif en animant sa communauté et sa clientèle si on veut augmenter (ou maintenir) son audience.

# *Être disponible 7 jours sur 7*

Ouvrir au public des espaces numériques nécessite une attention particulière en cas de retour négatif ou de client mécontent. Le CM se doit d'être connecté en permanence pour pouvoir réagir le plus vite possible à un commentaire insultant ou à un mail de plainte. Il doit être tout autant disponible pour répondre aux commentaires positifs ou aux diverses remarques sur les produits : c'est tout l'esprit de la marque qui est en jeu à travers les interactions entre le Community Manager et les clients.

# *Être présent sur les réseaux sociaux*

La présence d'une entreprise sur les réseaux sociaux lui permet un lien direct et convivial avec sa clientèle et ses partenaires. La création d'une page Facebook est devenue incontournable. Si Google+ ne dispose pas de la même popularité que Twitter ou Facebook, cela reste le moyen le plus rapide pour se géolocaliser et confirmer ses informations (numéro de téléphone, adresse e-mail, site web) auprès de Google.

# **Créer et animer une page professionnelle**

*Rédaction des descriptions en tenant compte des mots-clefs définis préalablement. Choix d'une image de profil (logo, sigle, initiales) et de couverture (devanture, paysage, montage de photos). Publication d'un message de bienvenue. Invitation de ses "amis". Recherche de fans (en postant le lien de la page sur des groupes ou pages connexes). Parution de liens connexes récoltés grâce aux outils de veille mis en place en amont. Mise en ligne de photos et de vidéos concernant l'entreprise et son activité. Parution de sondages, organisation de concours. Suivi des commentaires et des publications des fans.*

# **Quelques recommandations**

*Comprendre les spécificités propres à chaque réseau social. Choix des réseaux sociaux en fonction du profil du site ou de l'entreprise et de ses objectifs : Facebook (profil, page, groupe). Google+ (profil, page, communauté). Twitter (actualité connexe). Youtube, DailyMotion, Vimeo (vidéo). Pinterest, Instagram, Flickr (photo). Soundcloud (audio).*

*Tumblr, Skyblog, OverBlog (blogging). Linkedin, Viadeo (et autres réseaux sociaux spécialisés). Création des comptes, paramétrage et publication de contenus. Choisir des heures et jours de publication optimales en fonction des profils ciblés. Pour partager un lien, poster plutôt une photo avec le lien dans la légende de la photo. Toujours accompagner un post d'un commentaire qui résume l'information. Travailler les hashtags. Étude et analyse des statistiques fournis par les réseaux sociaux. Prestation de CM interne ou externe ?*

# **5.3.1 Utilisation des hashtags ou mots-dièses**

Il n'y a pas de nombre idéal de hashtags pour une publication, on veillera simplement à remplir les conditions suivantes :

**Définition** : des mots-clefs pour définir le contenu à regarder, lire ou écouter. **Contextualisation** : on situe la publication dans un environnement, thématique et/ou géographique.

**Organisation** : au même titre qu'une catégorie, on utilise les hashtags pour organiser son contenu et en faciliter l'accès.

On peut également se servir de cette fonction pour intégrer des orthographes ou syntaxe usitées mais incorrectes.

Tout CMS gère nativement ou via l'ajout d'extensions les hashtags. Pour un site statique on peut intégrer un bout de code qui en assure la fonctionnalité [\(http://w3lessons.info/2013/11/18/facebook-style-hashtag-system-with-php-mysql-jquery/\)](http://w3lessons.info/2013/11/18/facebook-style-hashtag-system-with-php-mysql-jquery/).

# **5.4 Création d'un blog**

La mission d'un blog d'entreprise est double : informer la clientèle de son actualité et diffuser une information autre que commerciale. Suivant la stratégie et les moyens affectés à ce poste, le blog sera intégré au site du client ou déporté vers un service externe.

# **Sujets d'articles…**

# **... liés à l'entreprise**

*Annonces des nouvelles collections, nouveaux produits ou services. Présence dans les salons, marchés, expositions. Zooms sur un produit ou un service. Interviews du personnel, des clients, des partenaires. Reportages photos. Réalisation de vidéos (Youtube).*

#### **... liés à l'environnement de l'entreprise**

*Histoire de l'activité. Actualité générale autour de l'activité. Présentation de partenaires, interviews.*

## **5.5 Newsletter ou lettre de diffusion**

Avant les blogs, il existait déjà les newsletters. Certaines personnes sont toujours sensibles à ce média. Il est préférable d'utiliser un outil professionnel pour diffuser une newsletter si on veut pouvoir en tirer des statistiques de consultations, d'inscription et de désinscriptions. On peut envisager la création de deux newsletters, une généraliste épisodique et une hebdomadaire avec les promos flash. Hormis en cas d'action commerciale particulière (vente flash par exemple), une lettre d'informations mensuelle suffit à compiler et relayer l'ensemble des nouveautés de l'entreprise.

## **5.6 Référencement payant**

L'achat de mots-clefs sur les moteurs de recherche est une action de communication que l'on peut rapidement mettre en œuvre et qui complète un référencement naturel qui prend du temps. L'étude des mots-clefs réalisée préalablement joue de nouveau un rôle majeur dans la mise au point d'une campagne payante.

# **Campagnes sponsorisées**

Pour élaborer une campagne sponsorisée avec succès, il faut définir correctement un certain nombre de variables. Cela permet de mieux cibler sa publicité, d'optimiser son budget et son retour sur investissement.

*Définition des objectifs : notoriété, achat direct, acquisition de fans ou d'abonnés, téléchargement de fichier, inscription newsletter.*

*Définition des cibles : catégories sociales, tranches d'âge, localisation, langue, goûts. Définition des mots-clefs, mots-clefs négatifs et expressions de recherche, longue traîne. Définition du budget : global, quotidien et du clic.*

*Définition temporelle : durée de la campagne, jours de le semaine, heures de la journée. Définition des pages cibles : création de pages orphelines optimisées pour l'appel à l'action. Définition des annonces : titre, description, photo.*

# **Google Adwords**

Chez Google, le service d'achats de mots-clefs se nomme Adwords et s'appuie sur un système d'enchères : chaque annonceur propose une enchère associée à un mot-clef ou une expression de recherche qui détermine le classement des annonces sponsorisées. Pour ne pas spolier le premier enchérisseur, celui-ci payera la mise du second annonceur pour chaque clic. Une enchère peut s'élever de quelques centimes à plusieurs dizaines d'Euros.

# **Achat de liens et d'espaces**

Même si les bloqueurs de publicité ont été rapidement adoptés par les internautes, l'affichage de bannières publicitaires reste un levier marketing important.

## **Publication d'articles de blogs sponsorisés**

Commander un article à un blogueur qui sévit dans la même thématique que celle du client est un moyen accessible, rapide et efficace de toucher une communauté.

# **5.7 Actions complémentaires**

*Publicité (plaquettes, dépliants, affiches, flocage). Campagnes de communication multicanal. Communiqués de presse. Supports numériques offline (clefs usb, CDRom).*

# **6. Suivi, ajustements et nouvelles actions**

## **Le suivi d'un site c'est :**

*Accompagner une action de communication dans le temps. Impliquer le personnel dans la communication de l'entreprise. Analyser les statistiques de visite. Améliorer son taux de rebond (pourcentage de visites avec la consultation d'une seule page). Optimiser l'action en conséquence des résultats. Planifier des nouvelles actions. Veiller à son e-réputation. Relever les compteurs. Prendre en compte les retours éventuels. Mettre en place un monitoring de ses sites. Créer un rapport de référencement destiné au client.*

#### **6.1 Formation et sensibilisation du personnel**

*Optimisation des outils de communication (interne / externe). Sur le web, les commerciaux deviennent des conseillers. Qui s'occupe du "commercial" du site ? Répondre aux e-mails / demande d'infos. Les envois. En cas de site multilingue, qui s'en charge ? Création d'une lettre de diffusion (newsletter).*

#### **6.2 Analyse statistique et suivi du référencement naturel**

*Ajustement des balises Metas. Ajout de contenu. Campagnes sponsorisées.*

#### **6.3 Suivi de l'événementiel et des éventuels nouveaux produits et services**

*Articles de blog et relais sur les réseaux sociaux. Communiqués de presse. Vidéo.*

# **6.4 Les clefs de la réussite**

*Répondre aux demandes e-mail ou messages privés en moins de 48 heures. Jouer la transparence avec le client dans le but d'anticiper les problèmes ou les crises. Le dirigeant doit intégrer les nouveaux outils de communication et comprendre la portée de ceux-ci Le dirigeant doit sensibiliser le personnel aux nouveaux outils. Suivre ou faire suivre de manière journalière les avis et différents posts laissés sur les réseaux sociaux pour contrôler son e-réputation. Réinvestir une partie des bénéfices tirés de l'action de communication précédente vers de nouvelles actions de communication.*

# **6.5 Analyse du ROI (Return On Investissement) et définition de nouvelles actions**

Une période de rodage est nécessaire avant toute intervention sur le travail effectué jusqu'à lors, le temps que les moteurs de recherche prennent en compte les liens entrants, articles de blogs et animation sur les réseaux sociaux.

Le suivi des positions sur les résultats des moteurs, les ratios entre affichages et passage à l'acte d'achat et les retours sur investissements doivent être finement étudiés avant de réfléchir à de nouvelles actions de communication.

La modification de la ligne éditoriale du blog peut suffire à améliorer la visibilité d'un motclef mais on peut aller jusqu'à créer un site satellite dédié à une expression de recherche si celle-ci ne décolle pas dans les pages de résultat.

Le référencement payant, Adwords ou campagnes sponsorisées sur les réseaux sociaux, est un outil adapté aux ajustements d'une communication numérique.

# **7. Champagne !**

Si chaque point évoqué durant cette formation a été pris en compte, on met toutes les chances de son côté pour que son projet web soit une réussite.

*L'abus d'alcool est dangereux pour la santé, à consommer avec modération.*

# **ANNEXES**

#### **Lexique marketing**

*DISPLAY, campagnes par bannières <> SEARCH, campagnes par mots-clefs.*

*IMPRESSION, affichage d'une annonce ou d'une publicité.*

*ROI, Return On Investment ou Retour sur Investissement.*

*SEA, Search Engine Advertising, achat de publicité sur les moteurs de recherche (Adwords).*

*SEO, Search Engine Optimization, optimisation pour les moteurs de recherche.*

*SMO, Social Media Optimization, optimisation pour les réseaux sociaux.*

*SEM = SEA + SEO + SMO.*

*SERP, Search Engine Result Page ou page de résultat d'un moteur de recherche.*

*CPA, coût par action / acquisition.*

*CPC, coût réel par clic.*

*CPM, coût pour mille impressions.*

*CTR, click throught rate, taux de clic ou ratio en % entre le nombre de clics et le nombre d'affichages d'une annonce.*

*TRACKING, système de suivi d'un internaute sur un site web permettant de calculer le CPA et le ROI.*

#### **Pourquoi choisir un CMS ?**

*Autonomie du client. Fonctionnalités propres. Fréquence des mises à jour et du contenu importante. La diversité du champ d'application (e-commerce, géolocalisation, réseaux sociaux…). Économie de coût et portabilité. Compétences : communautés, spécialistes en ligne. Solution open source, attention pluggins payant pour certains.*

#### **Pourquoi préférer un site statique ?**

*Maîtrise de la technologie. Léger, rapide. Peu de dépendances. Sécurisé. Support offline.*

# **Logiciels**

*Editeur de texte UTF / IDE : Notepad, Editpad. Editeur d'images, retouche photos (jpeg) et infographies (png et GIF). Création gifs animées : Microsoft GIF animator. Historique copié / collé : Ditto. Outil de chercher / remplacer dans plusieurs textes : Textcrawler, Editpad lite. Logiciel FTP : Filezilla, FTPRush. Plugins et extensions de développeur pour les navigateurs : Wappalyzer, AddThis, Image Searcher, VPN, ... Vérification de liens brisés : Xenu. Planning de Gantt : GanttProject.*

#### **Web services**

*Travail collaboratif, gestion de projet : Trello, Wunderlist. Recherche et suggestion de mots clefs : adwords, ubersuggest.org, keywordtool.io, kwfinder.com. Rédaction : dico des synonymes (www.crisco.unicaen.fr/des), www.culture.fr/franceterme, www.academie-francaise.fr/la-langue-francaise/questions-de-langue, grammaire.cordialenligne.fr/typographie/TTM\_0.htm, gdt.oqlf.gouv.qc.ca. Traduction : wordreference.com, www.lucysoftware.com, Google Translate, Reverso. Outils de veille stratégique (www.noname.fr/veille) : www.google.com/alerts, nuzzel.com. Lecteur RSS : www.inoreader.com. CMS SQL : Dotclear, Wordpress, Joomla, Drupal, Prestashop (e-commerce), Arfooo (annuaire). CMS "statiques" : Smarty, Statamic, Kirby, Shaarli (bookmarks). Banque de templates CSS : ThemeForest. Images libres de droits : stock x chng, webchantier.com , pixabay.com. Polices de caractères : www.dafont.com. Conversion fichiers vecto -> bitmap : http://www.zamzar.com/fr/. Icones : www.flaticon.com. Tendances (image de marque, graphisme) www.underconsideration.com/brandnew. Plate-formes de blogs : Skyrock, Blogspot, Over Blog, Wordpress, TypePad. Statistiques de visites : Aw stat, Webalizer, Google Analytics. Suivi et analyse de hashtags : topsy.com, hashtagify.me. Monitoring : www.woozweb.com. Tests de performances (temps de chargement) : www.webpagetest.org, gtmetrix.com, www.dareboost.com. Audit technique : builtwith.com. Recherche de liens morts : www.siteliner.com, www.brokenlinkcheck.com. Outils de validation : W3C, www.feedthebot.com. Test de navigateurs : browsershots.org. Test de navigateurs mobiles : Opera mobile emulator, Google webmaster tools Test de templates (WP, Joomla) : http://themecheck.org/. Recherche de duplicate content : positeo.com, www.copyscape.com. Suivi de positionnement : rank.prediseo.com, www.semrush.com, SEO Soft, ranks.fr. Newsletter : mailchimp.com, www.sarbacane.com. La communication multicanal et le marketing direct : [www.communication-multicanal.fr.](http://www.communication-multicanal.fr/) Partage automatique réseaux sociaux : dlvrit.com*

*Application concours Facebook : easypromo.*

#### **Sujets à éviter ou qui fâchent**

*Flash, Silverlight ou Java. Content spining (réécriture automatique de contenu). Soumission automatique d'annuaires. Cloaking. Achat de liens. Échange de liens croisés. Forums, associations SEO.*

*-– fin du document –-*